Дата подписани редеральное<sup>4</sup> государственное бюджетное образовательное учреждение высшего образования 5258223550ea9fbeb23726a1609b644b33d8986ab6255891f288f913a1351faeУникальный программный ключ

**«**Белгородский государственный аграрный университет имени В.Я. Горина**»**

Кафедра математики, физики, химии и информационных технологий (наименованиекафедры)

> **УТВЕРЖДЕН** на заседании кафедры  $\frac{d\omega}{d\omega}$  Голованова Е.В. «18» мая 2022 г. протокол  $\mathcal{N}9/1$

**ФОНД ОЦЕНОЧНЫХ СРЕДСТВ**

# ПО УЧЕБНОЙ ДИСЦИПЛИНЕ

### **Основы алгоритмизации и программирования**

(наименование дисциплины)

09.02.07 – Информационные системы и программирование (код и наименование направления подготовки)

**Программист Администратор баз данных Разработчик веб и мультимедийных приложений**

> \_\_\_\_\_\_\_\_\_\_ Квалификация (степень) выпускника

> > п. Майский 2022

# **Паспорт фонда оценочных средств по дисциплине «ОСНОВЫ АЛГОРИТМИЗАИИ И ПРОГРАММИРОВАНИЯ»**

(наименование дисциплины/МДК)

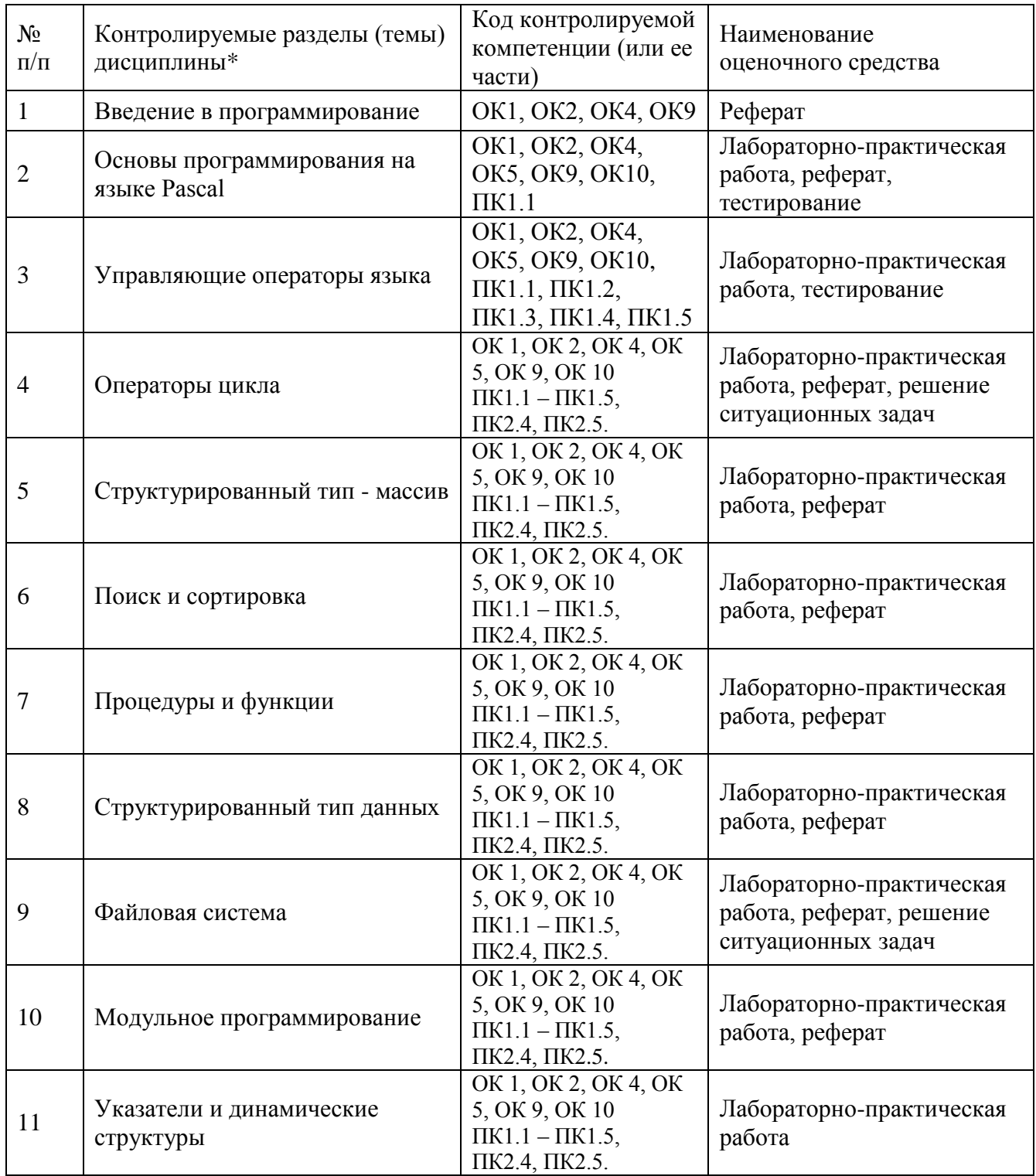

\* Наименование темы (раздела) или тем (разделов) берется из рабочей программы дисциплины

# Перечень оценочных средств

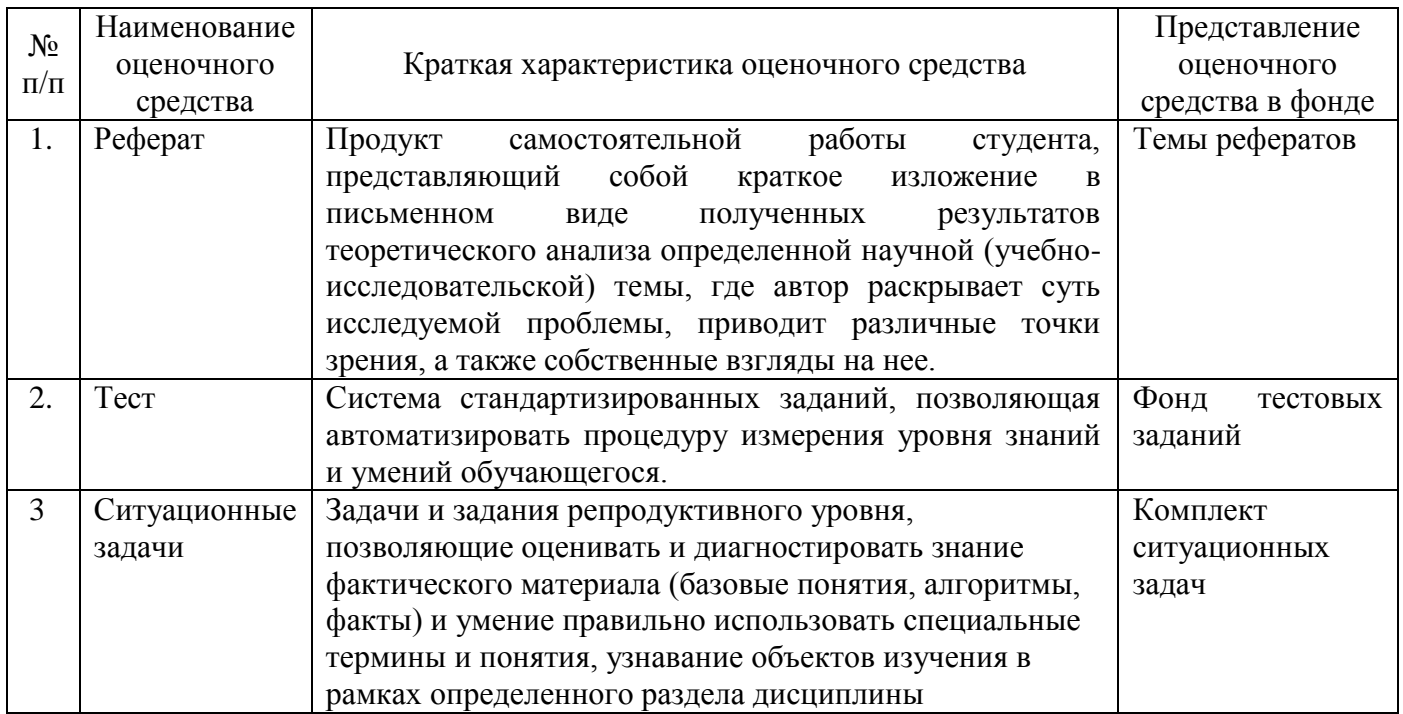

### Федеральное государственное бюджетное образовательное учреждение высшего образования

**«**Белгородский государственный аграрный университет им. В. Я. Горина**»**

# Кафедра Математики, физики, химии и ИТ **Темы рефератов, сообщений**

по дисциплине «Основы алгоритмизации и программирования»

### **Тема 1. Введение в программирование**

- 1. Алгоритмизация. Понятие алгоритма и алгоритмической системы.
- 2. Свойства алгоритма. Проектирование алгоритмов. Блок-схема алгоритма.

# **Тема 2. Основы программирования на языке Pascal**

- 3. Основные типы алгоритмов, их сложность и их использование для решения задач.
- 4. Основные принципы алгоритмизации и программирования. Понятие формализации, алгоритмизации, программирования.

### **Тема 3. Управляющие операторы языка**

5. Программа на языке высокого уровня, типы данных, переменные, выражения.

### **Тема 4. Операторы цикла**

- 6. Операторы циклов и ветвления. Понятие о структурном программировании.
- 7. Объектно-ориентированное программирование.
- 8. Интегрированные среды программирования.

# **Тема 5. Структурированный тип – массив**

- 9. Этапы разработки программного обеспечения.
- 10.Основные понятия языков программирования. Трансляция. Компиляция и интерпретация.

# **Тема 6. Поиск и сортировка**

- 11.Структуры и типы данных языка программирования.
- 12.Эволюция и классификация языков программирования.

# **Тема 7. Процедуры и функции**

13.Подпрограммы (процедуры и функции) на языке Pascal.

# **Тема 8. Структурированный тип данных**

14.Структурированные типы данных в разных языках, их особенности.

# **Тема 9. Файловая система**

15.Файловая система. Папки и файлы. Имя, тип, путь доступа к файлу.

# **Тема 10. Модульное программирование**

16.Модули и объекты на языке Pascal.

### **Тема 11. Указатели и динамические структуры**

17.Особенности объявления, обращения и использования указателей и динамических структур в языке программирования Pascal.

### **Критерии оценки:**

**Отметка «5»**: ответ полный и правильный на основании изученных теорий; материал изложен в определенной логической последовательности, литературным языком. Ответ самостоятельный.

**Отметка «4»**: ответ полный и правильный на основании изученных теорий; материал изложен в определенной логической последовательности, при этом допущены две-три несущественные ошибки, исправленные по требованию преподавателя.

**Отметка «3»**: ответ полный, но при этом допущена существенная ошибка, или неполный, несвязный.

**Отметка «2»**: при ответе обнаружено непонимание обучающимся основного содержания учебного материала или допущены существенные ошибки, которые он не смог исправить при наводящих вопросах преподавателя.

### Федеральное государственное бюджетное образовательное учреждение высшего образования «Белгородский государственный аграрный университет им. В. Я. Горина»

Кафедра Математики, физики, химии и ИТ

# Фонд тестовых заданий

#### по дисциплине «Основы алгоритмизации и программирования»

### Тема 5. Структурированный тип - массив

1. Может ли массив состоять из элементов одного типа?

А) ла:

 $6)$  нет;

в) не всегда.

2. Сколько размерностей может иметь массив?

 $A)$  1:

 $6)$  2:

 $B)$ 4:

#### г) Ограничено только размерами памяти.

3. Дан массив: а: array[1..10] of char; Выражение: а[0]:= 'С';

#### а) допустимо в Pascal;

б) вызовет ошибку компиляции;

в) вызовет ошибку при выполнении.

4. Какова глубина вложенности массивов, т.е. какое количество индексов в массиве может быть?

#### А) глубина вложенности при определении массивов не ограничена. Играет роль только суммарный объем данных в программе. В стандартном режиме работы Turbo Pascal этот объем ограничен размерами сегмента, т.е. 64 килобайта;

б) глубина вложенности при определении массивов ограничена. В стандартном режиме работы Turbo Pascal этот объем ограничен размерами сегмента, т.е. 256 килобайтов;

в) глубина вложенности при определении массивов не ограничена. Играет роль только объем оперативной памяти компьютера.

5. В программе объявлен массив mas: array [1..30] of integer; Ввод элементов массива происходит при помощи клавиатуры. Определите, какой из блоков верен:

a) for I:=1 to 30 do write (mas[I]):

 $(6)$  for I:=1 to 30 do writeln(mas[I]);

 $\mathbf{B}$ ) for I:=1 to 30 do read(mas[I]);

 $\Gamma$ ) for I:=1 to 10 do read(mas[I]).

6. В программе объявлен массив mas: array [1..30] of integer; Вывод элементов массива происходит в одну строку. Определите, какой из блоков верен:

#### a) for I:=1 to 30 do write(mas[I]:6);

 $(6)$  for I:=1 to 30 do writeln(mas[I]:6);

 $\alpha$ ) for I:=1 to 30 do readln(mas[I]:6);

 $\Gamma$ ) for I:=1 to 10 do read(mas[I]:6).

7. В программе объявлен массив mas: array [1..30] of integer; элементы которого образуют интервал от  $-20$ до 60. Организация элементов массива происходит при помощи функции Random. Определите, какой из блоков верен:

```
a) for I:=1 to 30 do mas[i]:=randomize[-20..60];
```

```
 б) for I:=1 to 30 do mas[I]:=random(80)-20;
```

```
в) for I:=1 to 30 do mas[I]:=random(40)+20;
```

```
r) for I:=1 to 10 do mas[I]:=random(60)-20.
```
 8. Объявлен двумерный массив. Выберите правильный вариант ответа, чтобы массив содержал четыре строки и пять столбцов строковых переменных.

### **А) var mas: array [1..4; 1..5] of string;**

б) var mas: array [1..5; 1..4] of string;

в) var mas: array [1..4; 1..5] of char;

г) var mas: array [1..5; 1..4] of char.

```
 9. В программе есть блок
```
for i:=1 to  $100$  do begin a[i]:=random(150)-50; write $(a[i]:3)$ ;

end;

Какое из действий он описывает?

### **А) организацию и вывод одномерного массива случайных чисел из промежутка от -50 до 100;**

б) организацию и вывод двумерного массива случайных чисел из промежутка от 0 до 150;

```
 в) организацию одномерного массива случайных чисел из промежутка от 0 до 100;
```
г) организацию двумерного массива случайных чисел из промежутка от -50 до 100.

10. В программе есть блок

for  $i:=1$  to 3 do begin for j:=1 to 3 do begin  $m[i,j]:=random(2);$ write(m[i,j]); end; writeln; end;

Какое из действий он описывает?

А) организацию и вывод одномерного массива случайных чисел из промежутка от 0 до 2;

 **б) организацию и вывод двумерного массива случайных чисел из промежутка от 0 до 2;**

```
 в) организацию одномерного массива случайных чисел из промежутка от -2 до 2;
```
г) организацию двумерного массива случайных чисел из промежутка от -2 до 2.

### **Тема 2. Основы программирования на языке Pascal –**

### **Тема 4. Операторы цикла,**

### **Тема 6. Поиск и сортировка –**

### **Тема 11. Указатели и динамические структуры**

1. Какой тип из перечисленных занимает в памяти ровно 1 байт?

- 1) Integer
- 2) Word
- **3) Char**
- 4) Longint
- 2. Какой из разделов указывает подключение библиотеки подпрограмм?
	- 1) Const
	- 2) Label
	- **3) Uses**
	- 4) Type

3. В каком из разделов определяется тип пользователя?

1) Const

- 2) Label
- $3)$  Uses
- 4) Type

4. В каком из перечисленных разделов определяется размер массива?

- $1) **Var**$
- 2) Label
- 3) Uses
- 4) Type
- 5. В какой из строк задается перечисляемый тип? 1) Type  $s = (a,b,d,f);$ 2) Type  $s = 1..56$ ;  $3)$  Type s : real; 4) Var  $s: char$ ;
- 6. В какой из строк задается интервальный тип? 1) Type  $s = (a,b,d,f);$ 2) Type  $s = 1..56$ ;  $3)$  Type s : real;
- 4) Var  $s: char$
- 7. В какой строке допущена ошибка? 1) Type  $s = (a,b,d,f);$ 2) Type  $s = 1..56$ ;  $3)$  Type s : real; 4) Var  $s: char$
- 8. В какой из строк определяется переменная?
- 1) Type  $s = (a,b,d,f)$ ;
- 2) Type  $s = 1..56$ ;
- $3)$  Type s : real;
- $4)$  Var s : char;

9. Укажите неверное утверждение.

1) Процедура Read используется для ввода данных с клавиатуры.

2) После процедуры Readln происходит переход к новой строке.

3) Write(f:9:6) — число выводится с 6 знаками после запятой.

4) Writeln(a); writeln(b); — числа выводятся в одной строке.

10. Укажите неверное утверждение.

1) Процедура Read используется для ввода данных с клавиатуры.

2) После процедуры Readln происходит переход к новой строке.

3) Write(f:9:6) — число выводится с 9 знаками после запятой.

4) Writeln(a); writeln(b); - числа выводятся в разных строках.

11. Укажите неверное утверждение.

1) Процедура Read используется для ввода данных с клавиатуры.

2) После процедуры Readln происходит выход из программы.

3) Write(f:9:6) — число выводится с 6 знаками после запятой.

4) Writeln(a); writeln(b); — числа выводятся в разных строках.

12. Укажите неверное утверждение.

1. Процедура Read используется для вывода данных на экран.

- 2. После процедуры Readln происходит переход к новой строке.
- 3. Write(f:9:6) число выводится с 6 знаками после запятой.
- 4. Writeln(а); writeln(b); числа выводятся в разных строках.

13. Какая связка операторов обозначает цикл c выходом по условию?.

1) For…to…do

2) if…then…else

3) Case…of… end

**4) While…do**

14. Какая связка обозначает цикл с известным числом повторений?

- **1) For…to…do**
- $2$ ) if then else
- 3) Case…of… end
- 4) While…do

15. Какая связка операторов дает выбор из 3-х и более вариантов?

- 1) For…to…do
- 2) if…then…else
- **3) Case…of… end**
- 4) While…do

16. Какая связка операторов дает выбор из 2-х вариантов?

1) For…to…do

- **2) if…then…else**
- 3) Case…of… end
- 4) Begin…end
- 17. Какая связка операторов не является циклом?
- 1) For…to…do
- **2) if…then…else**
- 3) repeat…until
- 4) While…do

18. Какая связка операторов является безусловным циклом?

**1) For…to…do**

- 2) if…then…else
- 3) repeat…until
- 4) While…do

19. Какая связка операторов является циклом с предусловием?

- 1) For…to…do
- 2) if…then…else
- 3) repeat…until
- **4) While…do**

20. Какая связка операторов является циклом с постусловием?

- 1) For…to…do
- 2) if…then…else
- **3) repeat…until**
- 4) While…do

21. Укажите правильное описание процедуры на Паскале.

- 1) procedure si(x:real):real;
- **2) procedure si(x:real; var y:real);**
- 3) function si(x:real):real;
- 4) function si(x:real; var y:real);

22. Укажите правильное описание функции на Паскале.

1) procedure si(x:real):real;

2) procedure  $si(x:real; var y:real);$ 

3) function si(x:real):real;

4) function  $si(x:real; var y:real);$ 

23. Укажите правильное описание переменной строкового типа.

1) a: $array[1..10]$  of real;

 $2)$  a:string[10]:

3) a:set of  $(1,10)$ ;

4) a:record n:real; f:real; end;

24. Укажите правильное описание массива действительных чисел.

1) a: $array[1..10]$  of real;

2) a: $string[10]$ ;

3) a:set of  $(1,10)$ ;

4) a:record n:real; f:real; end;

25. Укажите правильное описание множества.

1) a: $array[1..10]$  of real;

2) a: $string[10]$ :

3) a:set of  $(1,10)$ ;

4) a:record n:real; f:real; end;

26. Какая из операций определяет остаток целочисленого деления?

 $1)$  div

 $2) \mod$ 

- $3)$  in
- $4)$  or

27. Какая из операций является логической?

- $1)$  div
- $2)$  mod

 $3)$  in

 $4)$  or

### Критерии оценки:

Каждый правильный ответ оценивается 1 баллом. Обучаемый получает оценку:

- отлично, если без ошибок выполнено от 85% до 100% работы;
- хорошо, если без ошибок выполнено от 70% до 84% работы;
- удовлетворительно, если без ошибок выполнено 50 % до 69% работы;
- неудовлетворительно, если в работе допущено более 50% ошибок.

# Федеральное государственное бюджетное образовательное учреждение высшего образования

**«**Белгородская государственный аграрный университет им. В. Я. Горина**»**

Кафедра Математики, физики, химии и ИТ

# **Решение ситуационных задач**

по дисциплине «Основы алгоритмизации и программирования»

### **Тема 1. Введение в программирование**

Составить блок-схемы алгоритма решения задач.

1. Вычислить значение выражения, учитывая область определения (все переменные принимают действительные значения):

$$
F=\frac{b+\sqrt{b^2+4ac}}{2a}-a^3c+b.
$$

2. Вычислить периметр и площадь прямоугольного треугольника, а также длину описанной окружности по длинам а и b двух катетов.

Примечание: используются формулы:

 $S = \frac{ab}{2}$  — площадь прямоугольного треугольника;<br>  $R = \frac{c}{2}$  — радиус описанной окружности, где  $c$  — длина гипотенузы;

 $C = 2\pi R$  — длина описанной окружности.

3. Вычислить значение функции:

$$
F(x) = \begin{cases} x^2 - 3x + 9, \text{ ecl } x \le 3, \\ \frac{1}{x^3 + 6}, \text{ ecl } x > 3. \end{cases}
$$

### **Тема 2. Основы программирования на языке Pascal**

Составить программы для выполнения следующих задач.

1. В углу прямоугольного двора размером  $50 \times 30$  м стоит прямоугольный дом размером  $20 \times 10$  м. Подсчитать площадь дома, свободную площадь двора и длину забора.

2. В зоопарке три слона и довольно много кроликов, причем количество кроликов часто меняется. Слону положено съедать в сутки 100 морковок и 15 кочанов капусты, а кролику — две морковки и четверть кочана капусты. Каждое утро смотритель зоопарка вводит в программу количество кроликов. Составить программу, которая в ответ сообщает количество морковок и капусты, которые нужно скормить кроликам и слонам в текущий день.

3. Вычислить объем, плошаль полной поверхности и боковой поверхности конуса, если известны диаметр основания и высота конуса.

Примечание. При решении необходимо воспользоваться формулами:

 $Sb = \pi R L$  — площадь боковой поверхности конуса;  $Sp = \pi R(R + L)$  — площадь полной поверхности конуса;<br>  $V = \frac{1}{3}\pi R^2 H$  — объем конуса, где  $\pi = 3,14$  — константа.

Для нахождения апофемы L используют формулу  $L^2 = R^2 + H^2$ . Предварительно необходимо найти радиус основания  $R = \frac{d}{2}$ .

### Тема 3. Управляющие операторы языка

1. В компьютер вводятся два числа. Если первое больше второго, то вычислить их сумму, иначе — произведение. После этого компьютер должен выдать результат и напечатать текст: «Задача завершена».

2. Дракон каждый год отращивает по три головы, но после того, как ему исполнится 100 лет. - только по две. Сколько голов и глаз у дракона, которому *п* лет?

3. В прихожей у принцессы — длинная очередь женихов. Принцессе нравятся только голубоглазые высокого роста. Устав принимать женихов и отбирать из них подходящих, принцесса поставила вместо себя компьютер, написав для него программу, которая говорит  $-$  «Вы мне подойдете»  $-$  тем, у кого цвет глаз голубой и рост больше 170 см. Остальным программа говорит — «До свидания».

4. Составить программу, которая по введенному числу определяет, какому десятку принадлежит число.

Примечание. Можно использовать следующую подсказку:

```
case x of
    1..10: writeln('Первый десяток');
    11..20: writeln ('Второй десяток');
else writeln (Число не принадлежит промежутку от 1 до 100')
end;
```
### Тема 4. Операторы цикла

Решить предложенные задачи, при этом необходимо придерживаться показанных требований оформления, условий ввода и вывода информации.

1. Вычислить степень числа  $y = a^n$ , если переменные *а* и *n* вводятся с клавиатуры.

Оформить вывод информации на экран в виде, представленном на рис. 4.18.

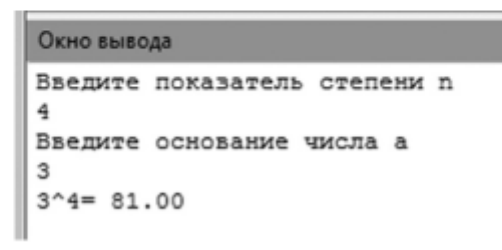

Рис. 4.18. Результат работы программы задачи 1

2. В компьютер вводится *п* чисел. Подсчитать, сколько среди них отрицательных, положительных и чисел, превышающих число 10.

Примечание. Число нуль не относится ни к положительным, ни к отрицательным.

Оформить вывод информации на экран в виде, представленном на рис. 4.19.

| Окно вывода                 |  |  |  |  |  |  |   |  |
|-----------------------------|--|--|--|--|--|--|---|--|
| Введите количество чисел: 5 |  |  |  |  |  |  |   |  |
| Введите 1 число => 5        |  |  |  |  |  |  |   |  |
| Введите 2 число => -6       |  |  |  |  |  |  |   |  |
| Введите 3 число => 0        |  |  |  |  |  |  |   |  |
| Введите 4 число => 12       |  |  |  |  |  |  |   |  |
| Введите 5 число => 25       |  |  |  |  |  |  |   |  |
| Всего чисел больше 0 :      |  |  |  |  |  |  | я |  |
| Всего чисел меньше 0 :      |  |  |  |  |  |  | Ŧ |  |
| Всего чисел больше 10:      |  |  |  |  |  |  |   |  |

Рис. 4.19. Результат работы программы задачи 2

### Тема 9. Файловая система

Задача 1. Составить программу, которая в цикле записывает в файл 10 строк, а затем для проверки введенных строк считывает их из файла и передает на экран (рис. 9.16).

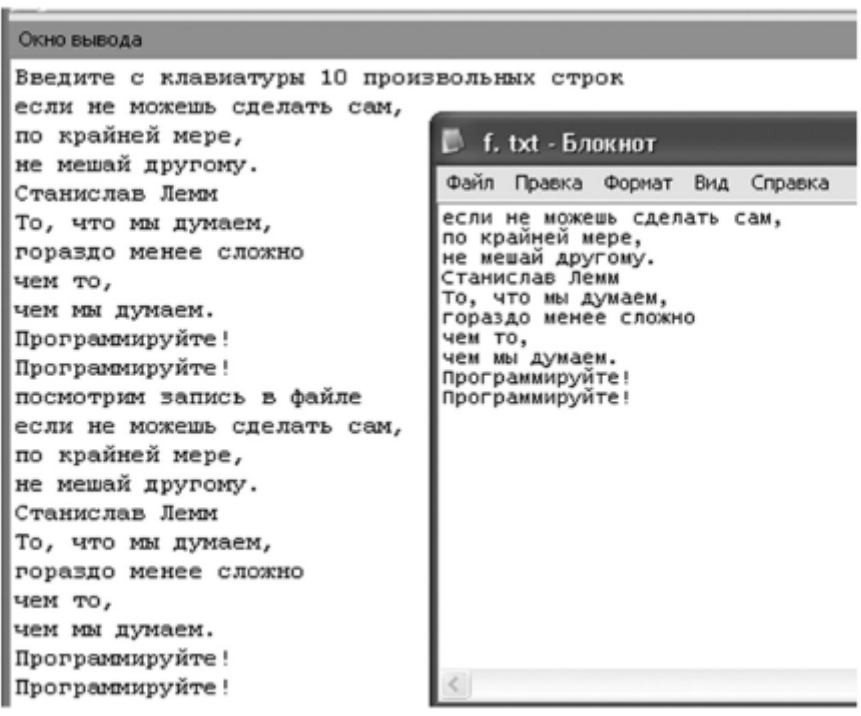

Рис. 9.16. Результат работы программы задачи 1

Задача 2. Написать программу, которая позволяет просматривать текстовые файлы (выводит на экран содержимое файла) исходных программ Turbo Pascal. Имя просматриваемого файла должно вводиться во время работы программы.

Примечание. Рекомендуемый вид расположения информации на экране приведен ниже.

Просмотр текстового файла.

Введите полное имя файла и нажмите <Enter> -> c:\numb.pas

{Выводит на экран содержимое файла, имя которого указано пользователем} Блок программы для задачи 2 можно предложить в следующем варианте:

```
Var f: text; { текстовый файл }
        fname: string[80]; (имя файла }
st: string; { строка, прочитанная из файла }
  nst: integer; { кол-во выведенных на экран строк
      key: char; { клавиша, нажатая пользователем }
 begin
 writeln('Просмотр текстового файла');
 writeln('Ввелите полное имя файла и нажмите <Enter>'):
 write(\leq \geq \leq);
 readln(fname);
 Assign(f,fname);
 Reset(f); { открыть файл для чтения }
 nst:=0:
 While not EOF(f) do \{ пока не достигнут конец файла \}begin
 readln(f,st); (прочитать число из файла }
 written(s<sub>t</sub>);
```

```
 nst:=nst+l;
if nst = 23 then \{B выведены очередные 23 строки \} begin
 writeln;
write('Для продолжения вывода ', нажмите любую клавишу...');
 key:=Readkey;
nst:=0;
 end;
 end;
 Close(f); { закрыть файл }
 writeln;
 write('Для завершения просмотра нажмите любую ','клавишу…');
 key:=Readkey;
 end.
```
### **Критерии оценки:**

**отметка «5»:** Задание выполнено в полном объёме с соблюдением необходимой последовательности. Студент работал полностью самостоятельно.

**Отметка «4»:** Практическое задание выполнено студентом в полном объёме и самостоятельно. Допускается отклонение от необходимой последовательности выполнения, не влияющее на правильность конечного результата. Допускаются неточности и небрежность в оформлении результатов задания.

**Отметка «3»**: Практическое задание выполнено и оформлено студентом с помощью преподавателя или хорошо подготовленных и уже выполнивших на «отлично» данную работу студентов. На выполнение задания затрачено много времени.

**Отметка «2»**: Выставляется в том случае, когда студент оказался неподготовленным к выполнению задания. Полученные результаты не позволяют сделать правильных выводов и полностью расходятся с поставленной целью. Обнаружено плохое знание теоретического материала и отсутствие необходимых умений. Руководство и помощь со стороны преподавателя неэффективны из-за плохой подготовки студента.

Составитель \_\_\_\_\_\_\_\_\_\_\_\_\_\_\_\_\_\_\_\_\_\_\_\_ Е.В. Малахова

 (подпись) «\_\_\_\_»\_\_\_\_\_\_\_\_\_\_\_\_\_\_\_\_\_\_20 г.

### Федеральное государственное бюджетное образовательное учреждение высшего образования

**«**Белгородская государственный аграрный университет им. В. Я. Горина**»**

Кафедра Математики, физики, химии и ИТ

# **Вопросы к зачету**

по дисциплине Основы алгоритмизации и программирования

- 1. Становление зыков программирования.
- 2. Язык программирования Pascal и его компиляторы.
- 3. Среда PascalABC.NET.
- 4. Этапы решения задач на ЭВМ. Алгоритм составления программы.
- 5. Алфавит и словарь языка Pascal.
- 6. Типы данных языка Pascal.
- 7. Операторы языка Pascal.
- 8. Оператор условной передачи управления If. Оператор множественного выбора Case.
- 9. Понятие цикла. Оператор цикла с параметром For.
- 10.Понятие цикла. Оператор цикла с предусловием While.
- 11.Понятие цикла. Оператор цикла с постусловием Repeat. Вложенные циклы.
- 12.Понятие массива. Одномерный массив. Описание массива. Инициализация массива.
- 13.Типичные действия над элементами массива. Вывод элементов массива на экран.
- 14.Нахождение суммы, произведения и среднего арифметического элементов массива.
- 15.Поиск заданного элемента в массиве и подсчет количества элементов. Поиск минимального или максимального элемента в массиве. Нахождение суммы и произведения элементов массива, удовлетворяющих заданному условию.
- 16.Многомерный массив. Описание и инициализация. Типичные действия над элементами массива.
- 17.Поиск заданного элемента в одномерном массиве. Поиск с барьером.
- 18.Сортировка элементов в одномерном массиве. Упорядочение элементов массива.
- 19.Подпрограммы пользователя. Процедуры. Функции.
- 20.Рекурсия. Особенности использования.
- 21.Переменные символьного типа. Переменные строкового типа.
- 22.Операции над переменными строкового типа.
- 23.Процедуры и функции для работы со строками.
- 24.Пользовательские типы данных. Структурированный тип данных множество.
- 25.Пользовательские типы данных. Структурированный тип данных записи.
- 26.Особенности использования структурированных типов данных при составлении программ.
- 27.Понятие файла. Основные операции с файлами. Дополнительные процедуры и функции для работы с файлами.
- 28.Стандартные модули. Понятие модуля разработчика. Стандартный модуль CRT.
- 29.Модуль GraphABC. Работа с текстом. Простейшие графические объекты.
- 30.Рисование графических объектов. Графические возможности. Построение движения объектов.
- 31.Указатели. Практическое использование динамических величин.

# 32.Описание объектного типа.

# **Критерии и шкалы для интегрированной оценки уровня сформированности компетенций на зачете:**

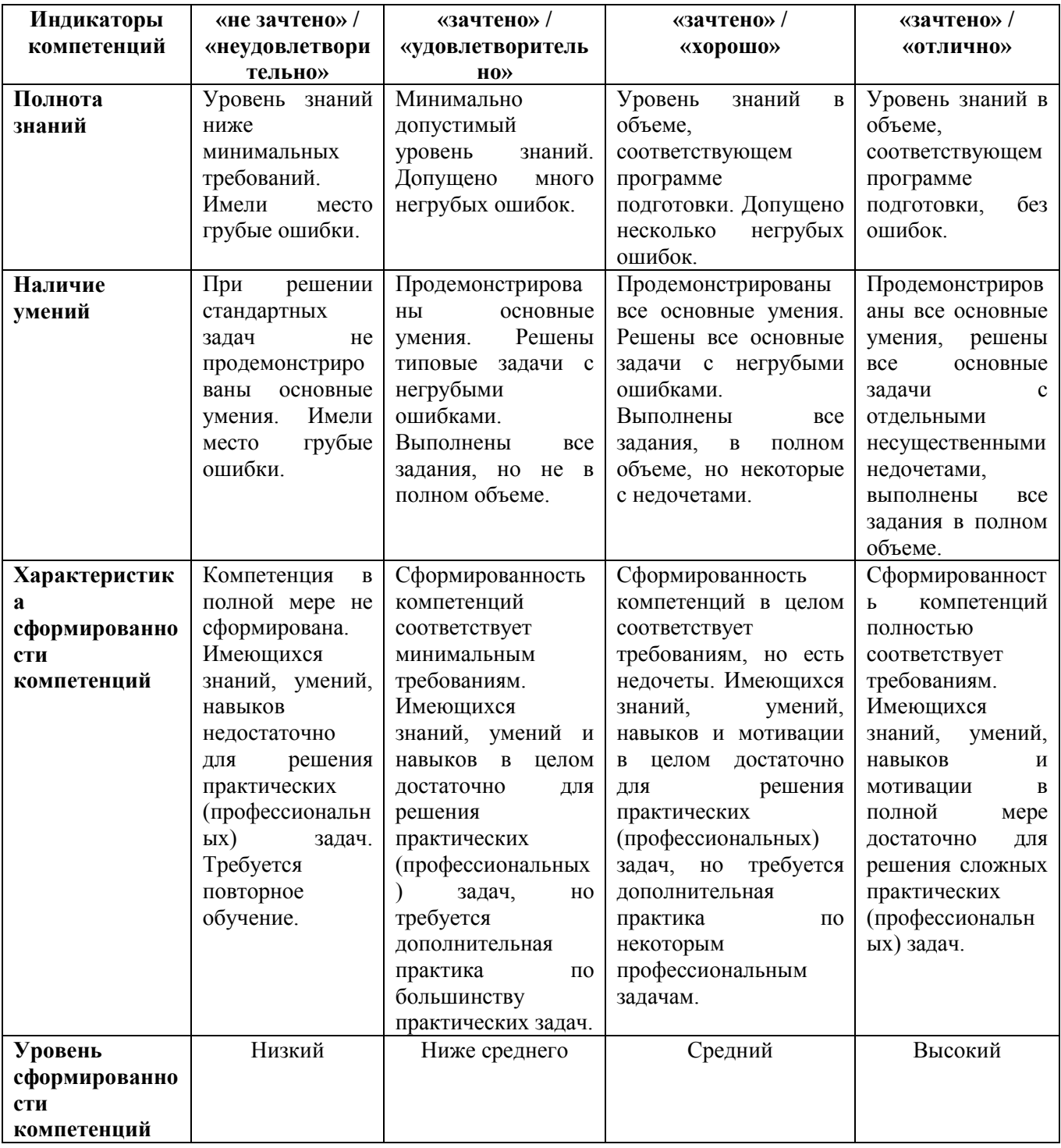